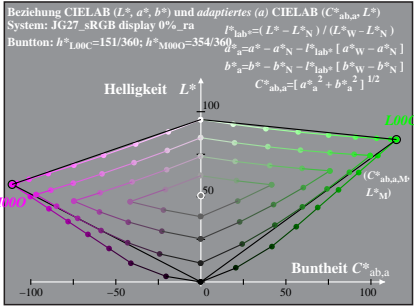

JG270-3A, 1; cf1=1.00; nt=0.18; nx=1.0, sRGB 00 95